# **GALE LegalForms**

DISCOVER FORMS TO MEET YOUR LEGAL NEEDS

*Gale LegalForms* provides professionally written legal documents used by attorneys and law firms. You'll find downloadable forms covering real estate, wills, power of attorney, bankruptcy, small business—practically any area of law—alongside helpful tools like a Law Digest and Attorney Directory. Take charge of your legal affairs with *Gale LegalForms.*

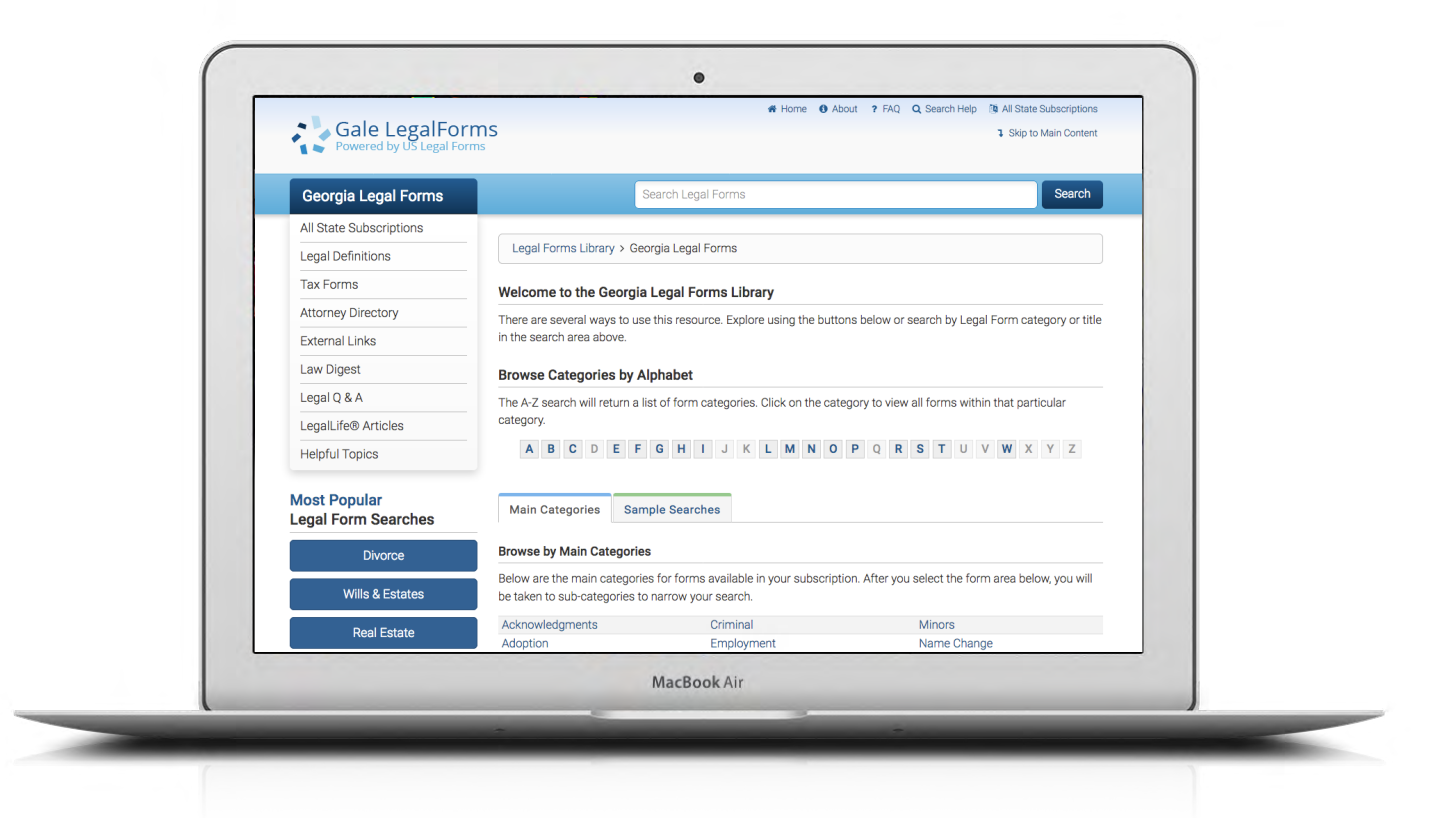

#### **FORMS & MORE**

Access a vast collection of official documents, including litigation forms, court samples, checklists, sample letters, and more.

# **LEGAL TOOLS**

Support your form use with **Legal Definitions**, a **Law Digest**, and **Legal Q&A** to build your understanding of key areas of law.

#### **SEARCH & BROWSE**

Search for a specific form or topic, or click to browse major categories and sample searches.

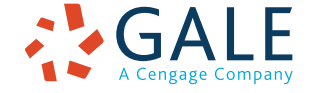

**EMPOWER**" SUCCESS

ome @ About ? FAQ Q Search Help

# **FINDING LEGAL FORMS**

#### **Search**

Locate relevant results based on your search term(s). Enter a form category, title, or control number. This is a good place to start when you are looking for a specific form.

### **Browse Categories**

Access organized groupings of forms. This is a great place to start when you want to explore available forms, or don't have a specific form title in mind.

Click one of the **Main Categories** featured on the LegalForms homepage, or use **Browse Categories by Alphabet** to select a letter and view form categories alphabetically. Then choose a subcategory to view available forms related to that topic.

# **Sample Searches**

Perform a search for frequently requested forms just by clicking. Select from links available in the **Sample Searches** tab on the homepage, or choose from the **Most Popular Legal Form Searches** to view relevant available forms organized by category.

#### Legal Forms Library > Georgia Legal For **Legal Definitions** Tax Forms Welcome to the Georgia Legal Forms Library Attorney Directory There are several ways to use this resource. Explore using the buttons below or search by Legal Form category or title External Links in the search area above **Law Digest Browse Categories by Alphabet** Legal Q & A The A-Z search will return a list of form categories. Click on the category to view all forms within that particular LegalLife<sup>®</sup> Articles A B C D E F G H I J K L M N O P Q R S T U V W X Y Z **Helpful Topics Most Popular** Main Categories Sample Searches **Legal Form Searches Browse by Main Categories** Divorce Below are the main categories for forms available in your subscription. After you select the form area below, you will Wills & Estates be taken to sub-categories to narrow your search. Acknowledgments Criminal Real Estate Adoption Employment Name Change Affidavits Family Law Oil and Gas Bankruptcy Federal Partnerships Arbitration and Mediation Financial Statements Personal Planning andlord Tenar Franchises Power of Attorney Attorneys Probate Automobiles Gifts Sample Letters Promissory Notes Governmen Bankruptcy **Bills of Sale** Guaranty Real Estate ver of Attorn Civil Actions<br>Civil Procedure Releases and Waiver<br>Small Business Insurance Name Change Cohabitation **Landlord Tenant** Taves Technology Collections Leases Confidentiality and Nondisclosure Letters **Trusts** ncorporatio **Consents and Permissions** Licenses Water Paternity Limited Liability Company Workers Cor Contracts Copyrights Patents and Trademarks Loans and Lending Attorneys Marriage Corporations

Gale LegalForms

Georgia Legal Forms All State Subscriptions

#### **WORKING WITH RESULTS**

After searching or browsing, view links to relevant forms organized by category. Use the first two letters of each form's control number to identify whether a form applies to multiple states (US) or is state-specific.

If you are working with a large number of results, page through the results or Click to Narrow Search Results.

Click a form's title to access the result.

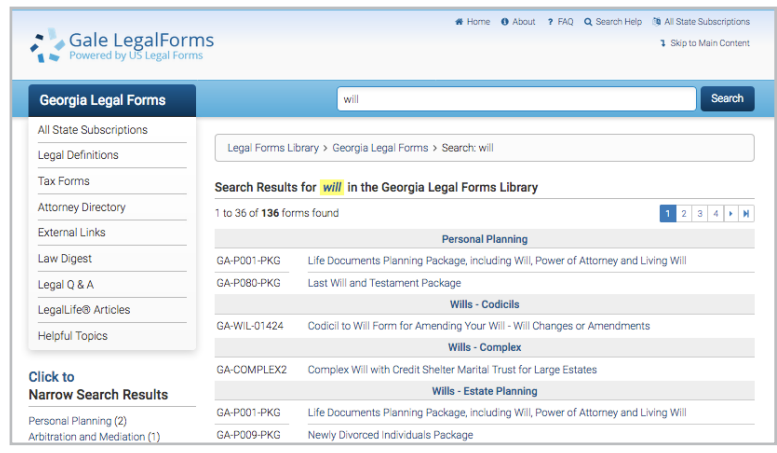

#### **WORKING WITH FORMS**

After accessing a result, read the form description for more information about its use.

Click to download a document in the format of your choice. At a minimum, each form is available as either a Word document or PDF. Some forms also provide a sample completed form for reference. Form packages can be downloaded in entirety, or on a document by document basis, using individual form links.

Once you have opened a downloaded form, print or save the document to your computer or storage device. Many forms can be edited. Documents that cannot may be printed and filled in by hand.

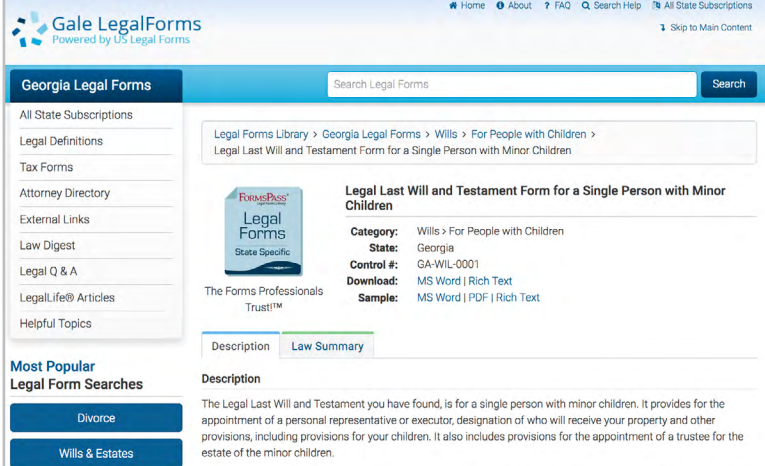

#### **ADDITIONAL TOOLS**

Access helpful legal background and connect with additional sources.

- Browse **Legal Definitions** alphabetically, or search to build a better understanding of terms you may encounter within forms.
- Link to federal and state **Tax Forms.**
- Use the **Attorney Directory** to quickly identify attorneys offering services within particular states and practice areas.
- Access **External Links** to outside sources.
- Build your knowledge of key cases, laws, and concepts by browsing or searching the **Law Digest.**
- Click **Legal Q&A** question categories to view sample inquiries and attorney responses from across the country.
- Explore **LegalLife Articles** to find a straightforward explanation of legal matters surrounding common life events.
- Connect with additional articles within **Helpful Topics.**

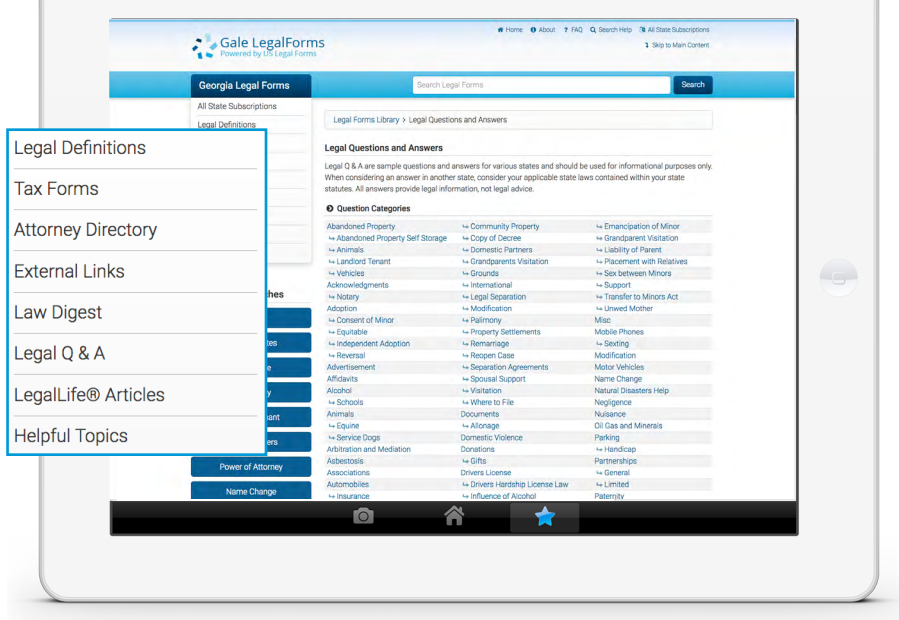

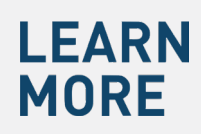

If you require further assistance with *Gale LegalForms,* please ask your librarian or visit **support.gale.com/training**.

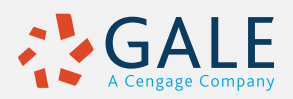